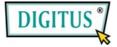

# USB 2.0, 4+1 Port PCI Add-On card

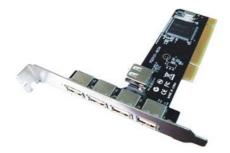

# **User Manual**

## (DS-33220)

### All brand names and trademarks are properties of their

**Respective owners.** 

## Features and Benefits

- Compliant with USB specification revision 2.0
- Hot-swapping feature allows you to connect/disconnect devices without first turning system off
- Supports high-speed (480Mbps), full-speed (12Mbps), and low-speed(1.5Mbps) data transfer modes for simultaneous operation of multiple USB 2.0/1.1 devices
- Works with a various type of USB devices including hubs, removable drives, digital cameras, scanner, CD-RWs, DVD-ROMs, PC video cameras, printers, and more...

## System Requirements

- Windows 7, Vista, XP and 2000
- Available PCI slot

# Hardware Installation

- 1. Turn Off the power to your computer.
- 2. Unplug the power cord and remove your computer's cover.
- 3. Remove the slot bracket from an available PCI slot.
- 4. To install the card, carefully align the card's bus connector with the selected PCI slot on the motherboard. Push the board down firmly.
- 5. Replace the slot bracket's holding screw to secure the card.
- 6. Replace the computer cover and reconnect the power cord.

# Driver Installation

## For Windows® XP/2000

Windows<sup>®</sup> 2000/XP will automatically detect and install the correct driver for the PCI NEC USB 2.0 Card.

However, please ensure you have the latest Service Pack Installed.

#### For Windows® XP

• Windows® XP Service Pack 1 or later

#### For Windows® 2000

• Windows® 2000 Service Pack 4 or later

### For Windows® Server 2003/Vista

Windows<sup>®</sup> Server 2003/Vista has built-in driver support for this controller. Just install the board and Windows will automatically detect and install the correct drivers for it. No additional driver is necessary.

## To Verify Windows Installation

 Right click My Computer, then click Manage. Click Device Manager.

- 2. Double click Universal Serial Bus controllers option.
  - NEC PCI to USB Open Host Controller
  - NEC PCI to USB Open Host Controller
  - Standard Enhanced PCI to USB Host Controller
  - USB Root Hub
    - (USB 2.0 Root Hub in Windows® 2000)
  - USB Root Hub
  - USB Root Hub